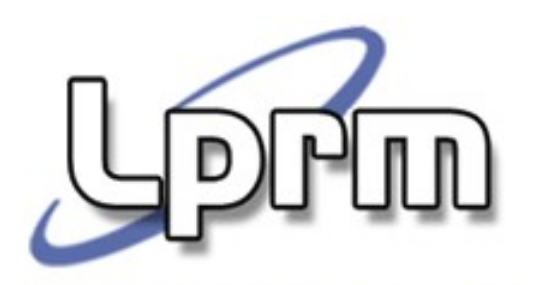

## Sistema de Arquivos no Unix

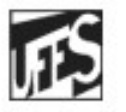

Universidade Federal do Espírito Santo Departamento de Informática

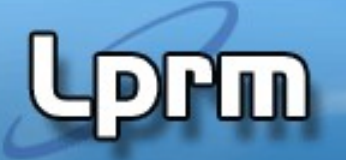

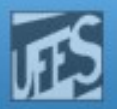

### Introdução (1)

- Estruturados na forma de uma árvore única, iniciando pelo diretório "/", que é chamado de "raiz".
- Há suporte para arquivos, diretórios e links (atalhos).
- Os arquivos podem ter qualquer nome, usando quaisquer caracteres, com distinção entre maiúsculas e minúsculas. Os nomes são normalmente limitados a 255 caracteres.
- O caractere separador de diretórios é o "/" (barra).
- Arquivos e diretórios cujos nomes começam com "." (ponto) são considerados "ocultos" e normalmente não aparecem nas listagens de diretórios.
- As extensões são normalmente usadas apenas para facilitar a vida do usuário, mas não são importantes para o sistema operacional, que não depende delas para identificar o conteúdo de um arquivo.
- Os arquivos e diretórios possuem permissões de acesso controláveis por seus proprietários

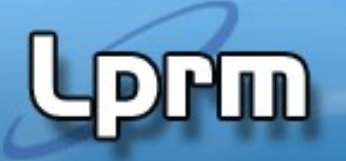

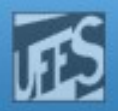

## Introdução (2)

- Os principais sistemas de arquivos usados para a formatação de discos locais em Linux são o ext2, ext3, ext4, reiser, xfs e jfs, entre outros.
- Os diretórios de um sistema de arquivos no UNIX têm uma estrutura pré-definida, com poucas variações
	- /home : raiz dos diretórios home dos usuários.
	- /boot : arquivos de boot (kernel do sistema, etc)
	- /var : arquivos variáveis, áreas de spool (impressão, e-mail, news), arquivos de log
	- /etc : arquivos de configuração dos serviços
	- /usr : aplicações voltadas aos usuários
	- /tmp : arquivos temporários
	- /mnt : montagem de diretórios compartilhados temporários
	- /bin : aplicações de base para o sistema
	- /dev : arquivos de acesso aos dispositivos físicos e conexões de rede
	- **I** /lib : bibliotecas básicas do sistema
	- 3 /proc : não é um diretório real em disco, mas a porta de acesso para estruturas do núcleo

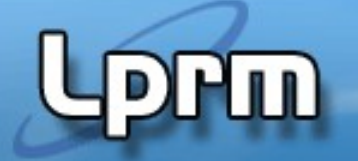

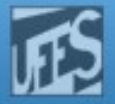

#### Tipos de Arquivos

- Arquivos normais
	- sequências de bytes: texto, binário, executável, etc.
- Diretórios
	- lista de outros arquivos (nome do arquivo e inode)

#### **Arquivos especiais (dispositivos)**

- interface entre o sistema e dispositivos de entrada e saída
- Dispositivos orientados a **c**aractere ou a **b**loco
- Links
	- Simbólicas (soft): ponteiro para outro arquivo
	- Concretos (hard): atribue mais um nome ao mesmo arquivo (na mesma partição)
- Sockets e Pipes
	- usados para comunicação entre processos (mecanismo para programação)

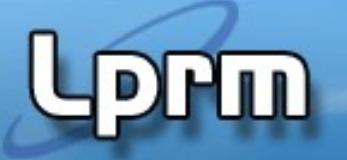

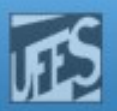

## Atributos de Arquivos (1)

#### Além do nome do arquivo, temos:

- **Tipo de arquivo** 
	- Ex: regular, diretório, PIPE, links simbólicos, arquivos especiais representando dispositivos
- **Número de hard links apontando p/ o arquivo**
- Tamanho (bytes)
- **Device ID**
- Número do i-node
	- Dentro de um mesmo device, um i-node (arquivo) tem um número único
- **UIDs e GIDs do proprietário**
- Timestamps (último acesso, última modificação e última modificação de atributos
- **Permissões e mode flags**

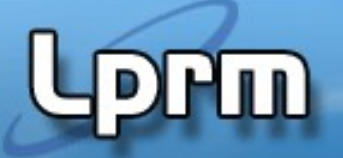

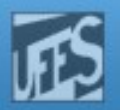

## Atributos de Arquivos (2)

- Quando um arquivo é criado
	- **UID**: herdado do effective UID do processo criador
	- **GID**: depende...
		- SVR3: herda o effective GID do processo criador
		- BSD: herda o GID do diretório pai
- **Permissões** 
	- **P** read, write, execute
	- Acessos divididos por categorias: owner, group, others

#### **Mode flags**

- Arquivos executáveis
	- suid: quando um usuário executa um arquivo, effective UID do processo correspondente é setado para o UDI do owner deste arquivo
	- sticky:o kernel mantém o programa na área de swap (usado p/ arquivos executados freqüentemente)

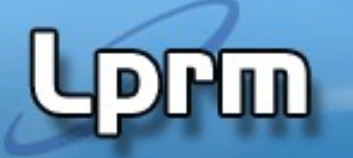

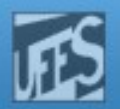

#### Descritores de Arquivos (1)

- Sempre que um processo quiser ler ou escrever em um arquivo, ele deve primeiramente abrir o arquivo (open)
- **Quando um processo abre um arquivo, o kernel precisa** criar várias estruturas de dados para gerenciar seu uso
- **Duas estruturas de dados são importantes nesse** contexto
	- Tabela de Descritores de Arquivos (file descriptor table)
	- Tabela de Arquivos do Sistema (system file table).
- Cada processo possui sua própria tabela de descritores de arquivos
- **Os descritores de arquivos usados pelo processo são** índices (inteiros) das entradas nessa tabela local

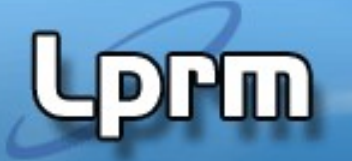

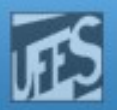

#### Descritores de Arquivos (2)

- A Tabela de Descritores de Arquivos
	- Parte do espaço de endereçamento do processo (program area)
	- Representa um array de ponteiros indexado pelos "file descriptors"
	- Os ponteiros apontam para entradas da Tabela de Arquivos do Sistema,
- Tabela de Arquivos do Sistema
	- Encontra-se no espaço do kernel (kernel area)
	- Contém uma entrada para cada arquivo aberto do sistema
	- Cada entrada contém um ponteiro para a Tabela de i-nodes mantida na memória
	- Cada entrada ainda contém outras informações como o **offset** corrente do arquivo, e um **contador** do número de descritores de arquivos que estão usando (apontando para) esta entrada
		- Quando um arquivo é fechado, o contador é decrementado
		- A entrada é liberada quando o contador chega a 0
- Tabela de i-nodes na memória
	- Contém cópias de i-nodes que estão atualmente sendo acessados

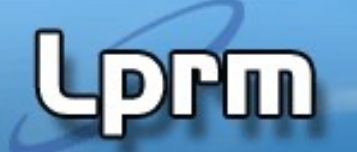

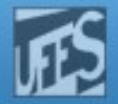

#### Descritores de Arquivos (3)

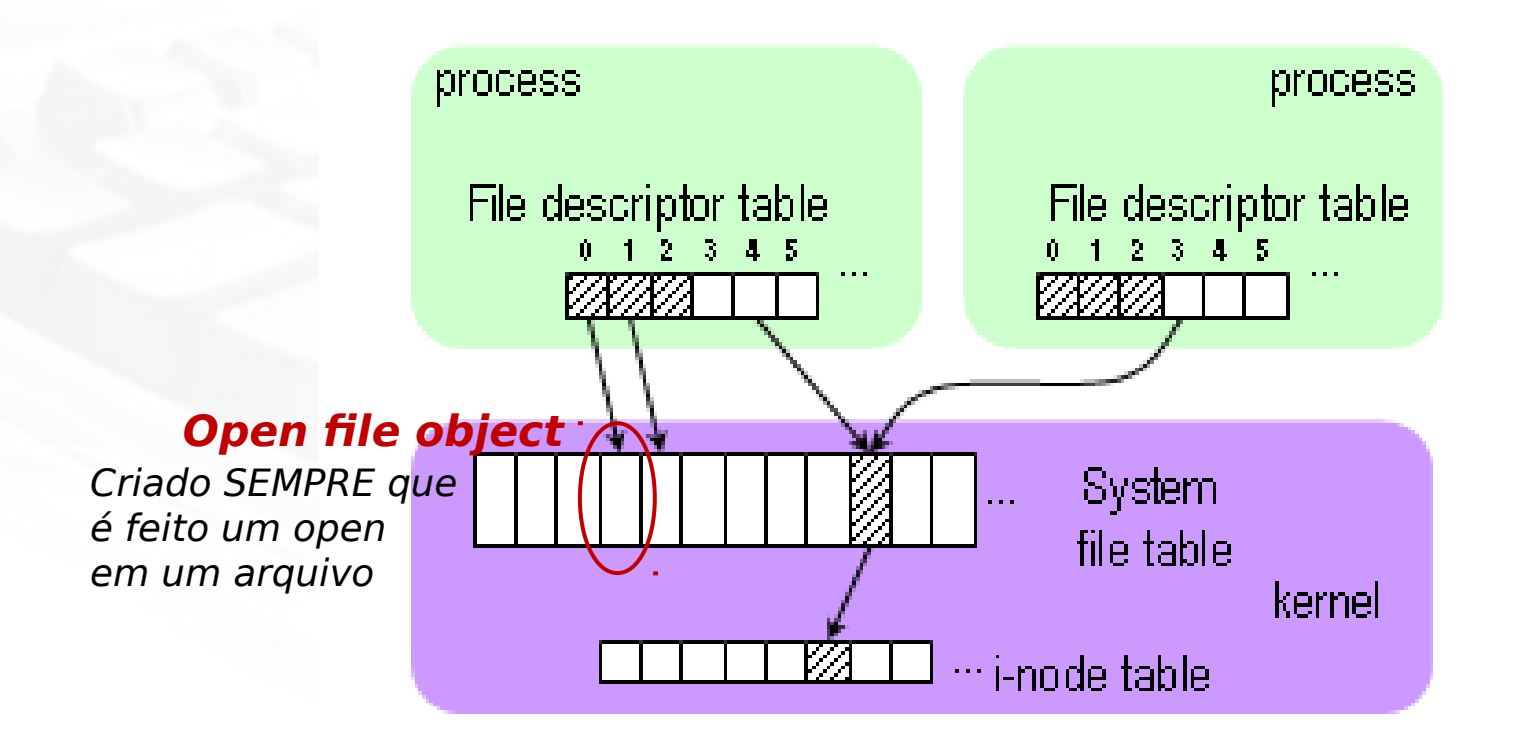

 Alguns descritores de arquivos têm um significado especial: 0 é STDIN; 1 é STDOUT; 2 é STDERR

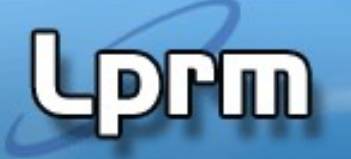

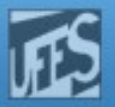

### Descritores de Arquivos (4)

- Cada processo sempre possui três descritores de arquivos pré-definidos, os chamados arquivos padrão, geralmente definidos no arquivo unistd.h
	- STDIN FILENO (stream stdin)
		- Entrada padrão (default: teclado)
		- Usado por todas as funções de entrada de dados que não especificarem um descritor de arquivo.
	- STDOUT FILENO (stream stdout)
		- Saída padrão (default: terminal)
		- Usado por todas as funções de saída de dados que não especificarem um descritor de arquivo
	- STDERR\_FILENO (stream stderr)
		- **-** Saída de erro (default: terminal)<sub>0</sub>

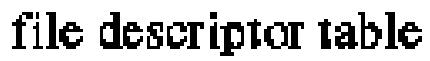

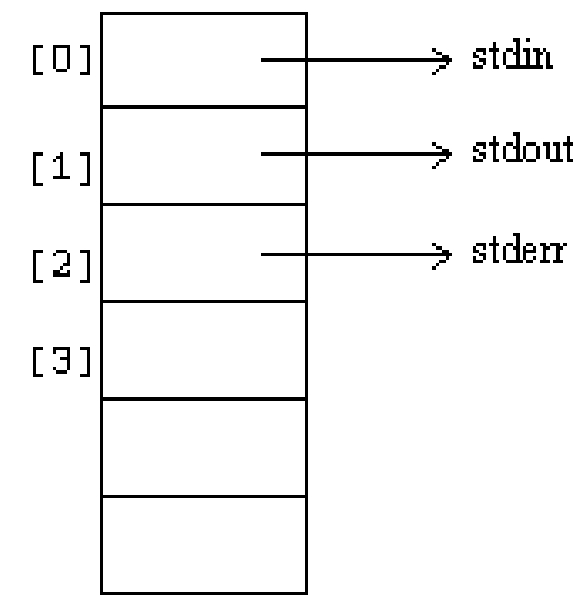

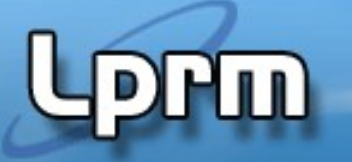

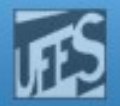

#### Descritores de Arquivos (5)

- Diferentes descritores de arquivos (pertencendo ou não a um mesmo processo) podem apontar para um mesmo arquivo aberto
- **Um descritor aponta para um Open file object da Tabela de Arquivos do** Sistema.
- Cada Open file object representa uma sessão independente de acesso a um arquivo.
- O open file object associado ao descritor contém o contexto desta sessão, como o modo em que o arquivo foi aberto e o offset em que a próxima leitura ou escrita deve ocorrer

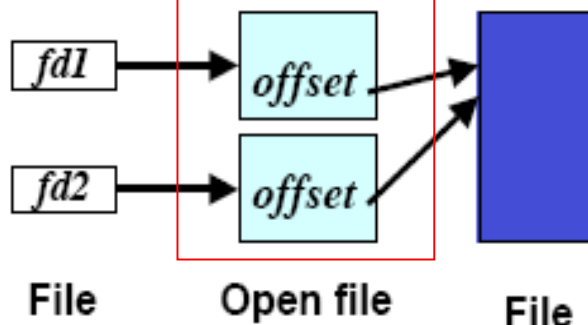

File Open file descriptors objects

Tabela de Arquivos do Sistema Tabela de Arquivos do Sistema

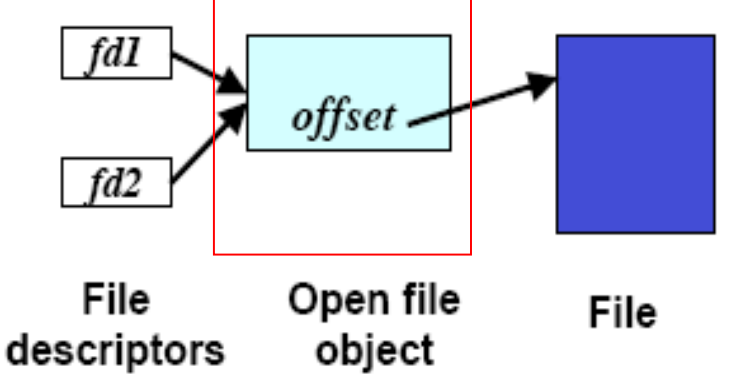

Dois **opens** sobre o mesmo arquivo Qdo um descritor é duplicado (eg. fork), a sessão é compartilhada entre os 2 descritores

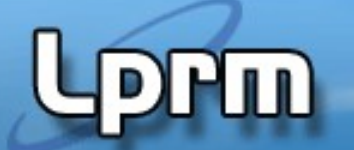

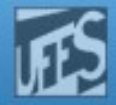

#### Descritores de Arquivos (6) **Tabela de arquivos do sistema**

Apesar do kernel permitir que o acesso a um arquivo seja **compartilhado**, o acesso é serializado!

Toda operação de I/O no arquivo passa pelo descritor... read (**fd**,buf,count)

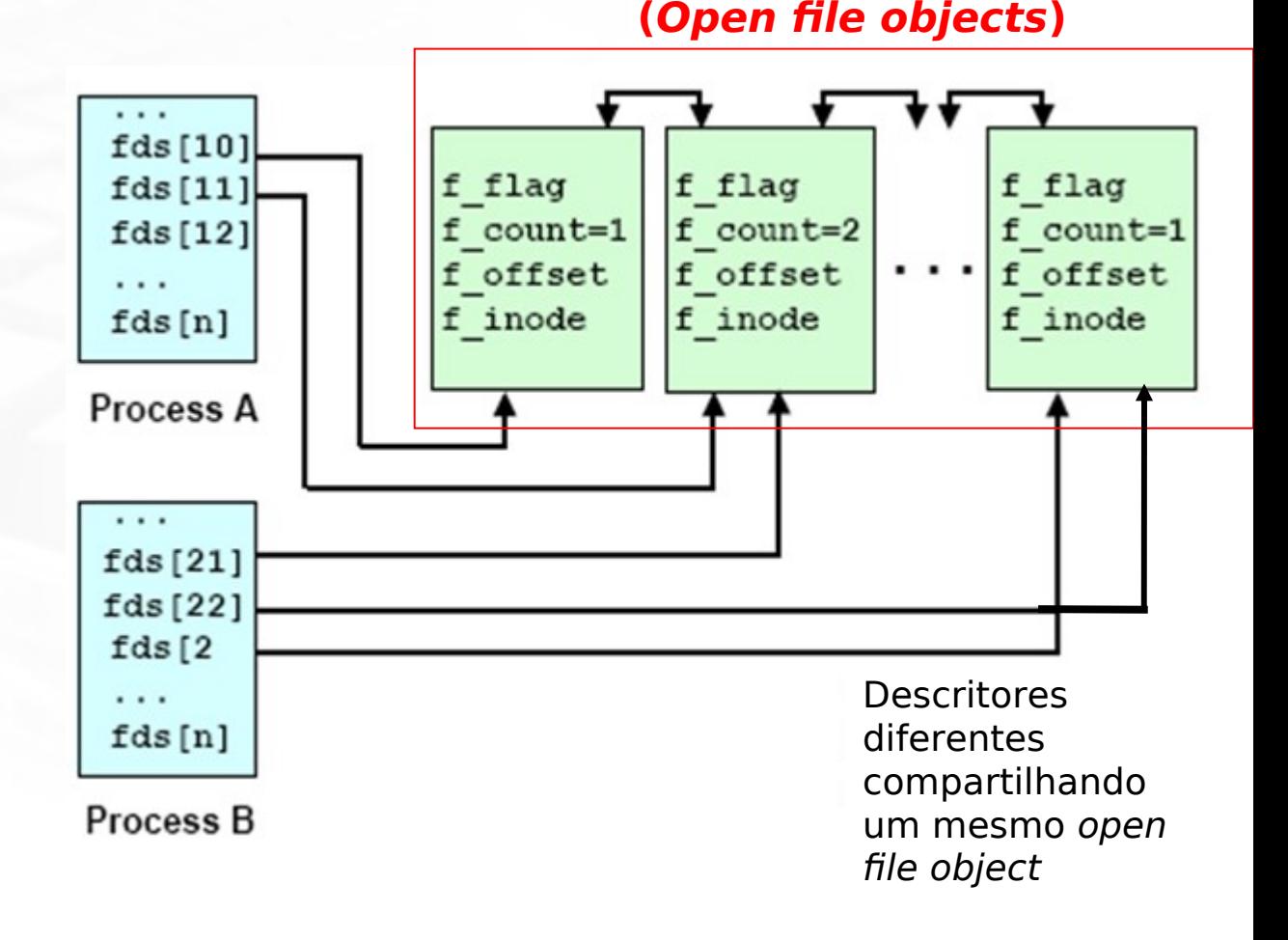

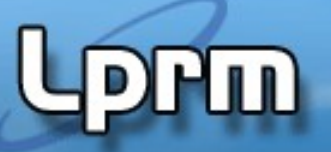

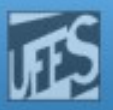

#### Descritores de Arquivos (7)

 Relação entre Tabela de descritores de arquivos, Tabela de arquivos abertos do sistema, Tabela de i-nodes na memória

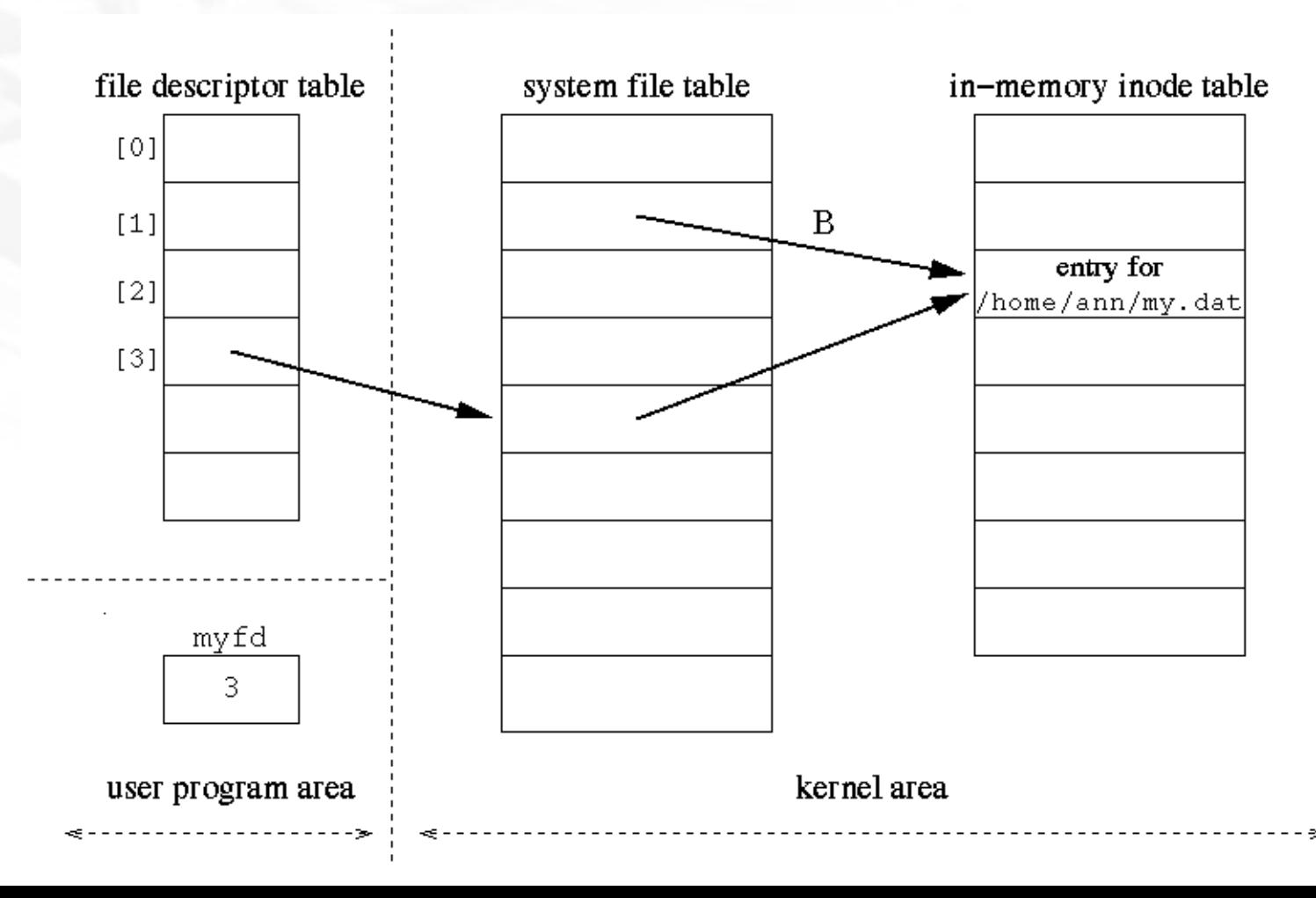

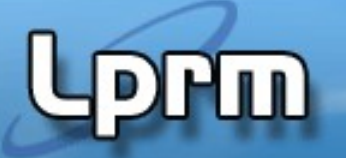

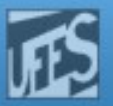

## Redirecionamento de entrada/saída (1)

#### **Primitivas dup2()**

#include <unistd.h>

int dup2(int oldfd, int newfd);

- Valor de retorno: novo descritor de arquivo ou -1 em caso de erro
- **Esta primitiva cria uma cópia de um descritor de** arquivo existente (oldfd) e fornece um novo descritor (newfd) tendo exatamente as mesmas características que aquele passado como argumento

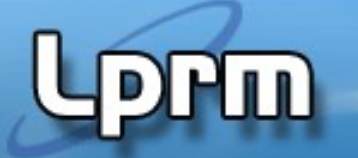

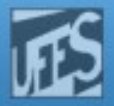

#### Redirecionamento de entrada/saída (2)

```
#include <errno.h>
#include <stdio.h>
#include <sys/types.h>
#include <fcntl.h>
#include <unistd.h>
#include <stdlib.h>
```

```
#define STDOUT 1
```
Prof<sup>a</sup>

```
Este programa executa o comando
  shell 'ps', depois redireciona o 
  resultado para o arquivo fic_saida
  (test-dup.c)
```

```
int main()
{
int fd ;
      /* associa fic_saida ao descritor fd */
     if ((fd = open("fic_saida", 0_CREAT|0_WRONLY| 0_TRUNC,0666))==-1){
           perror("Error na abertura de fic_saida") ;
          exit(1) ;
      }
      dup2(fd,STDOUT) ; /* redireciona a saida padrao */
     system("ps") ; /* executa o comando */
     exit(0);}
```
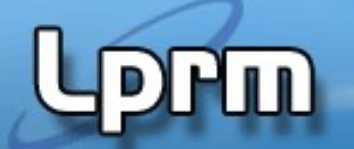

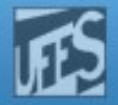

#### Redirecionamento de entrada/saída (3)

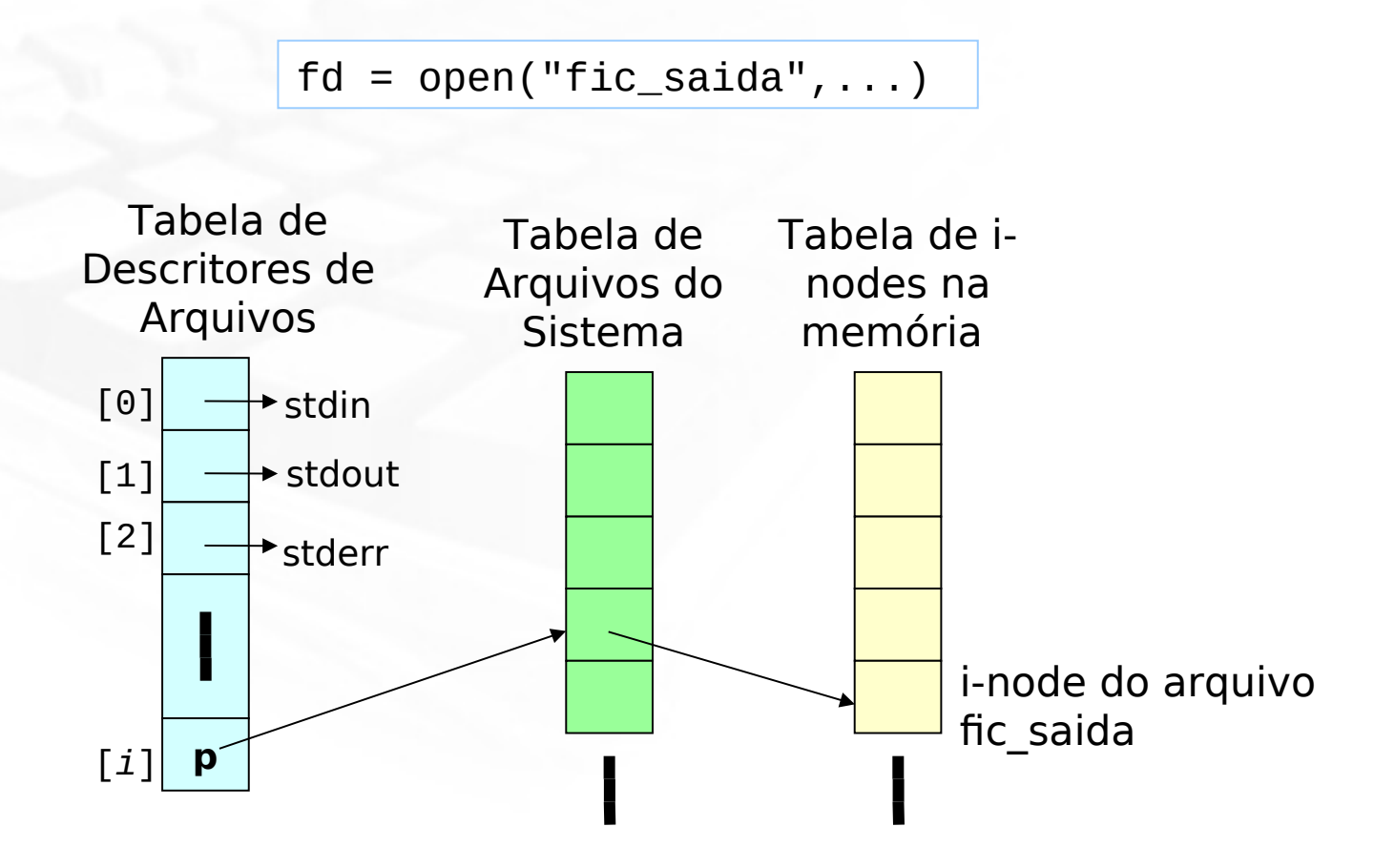

**fd**

i

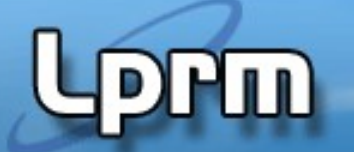

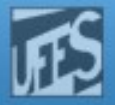

#### Redirecionamento de entrada/saída (4)

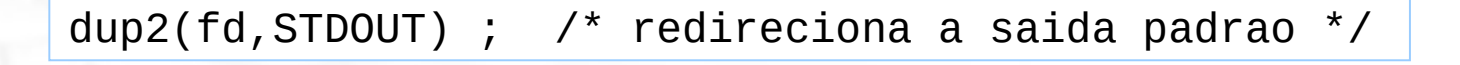

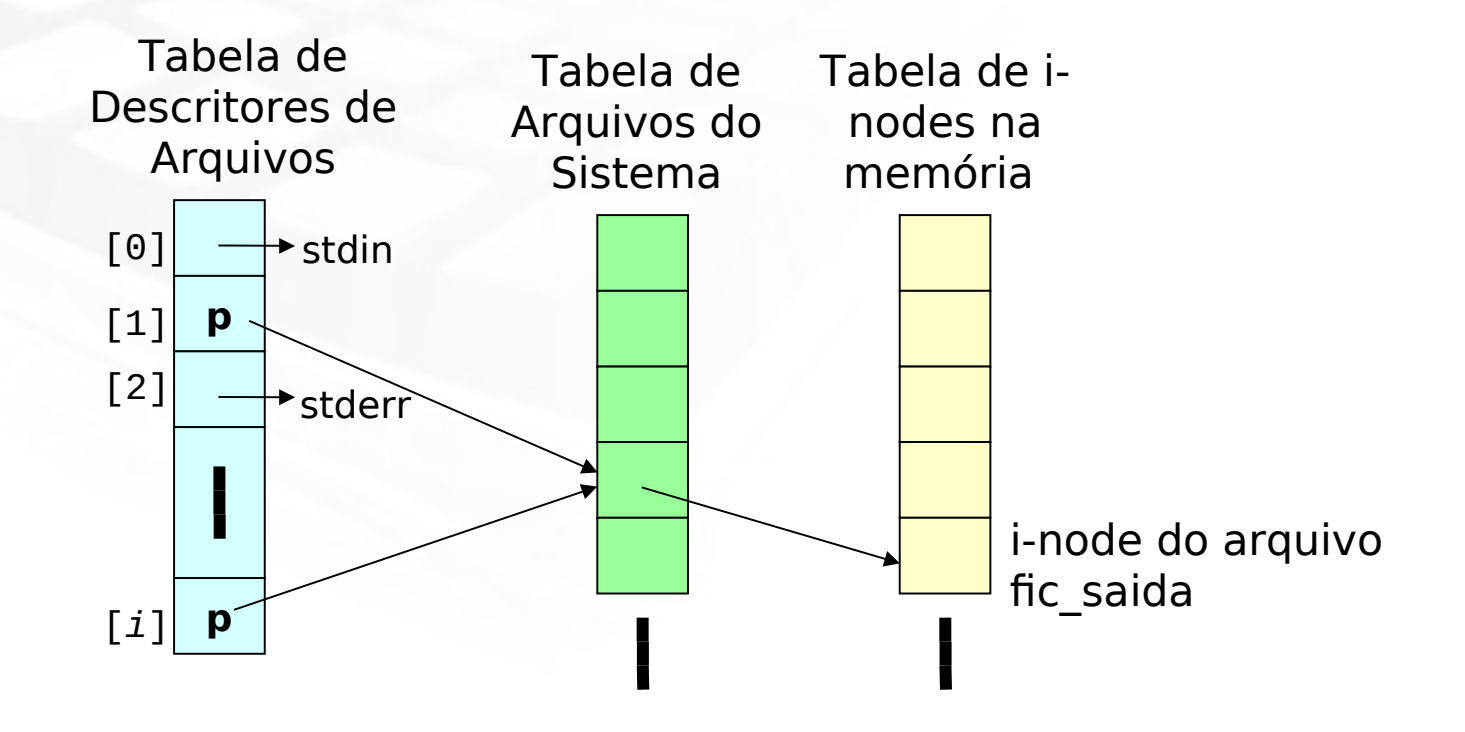

**fd**

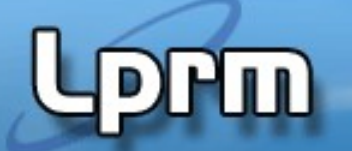

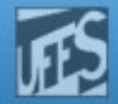

## System Calls – Criando Links (1)

#include <sys/unistd.h>

int link (const char \*path1, const char \*path2); // Cria um hard link (path2 -> path1) int unlink (const char \*path1, const char \*path2); // Apaga um hard link

#### Exemplo: criando um hard link

```
#include <stdio.h>
#include <sys/stat.h>
...
   if (link("/dira/name1", "/dirB/name2") == -1) perror("Failed to make a new link in /dirB");
...
```
ln /dirA/name1 /dirB/name2

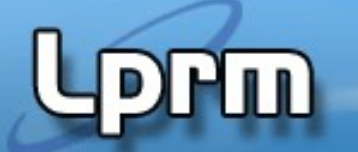

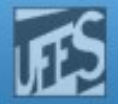

#### System Calls – Criando Links (2)

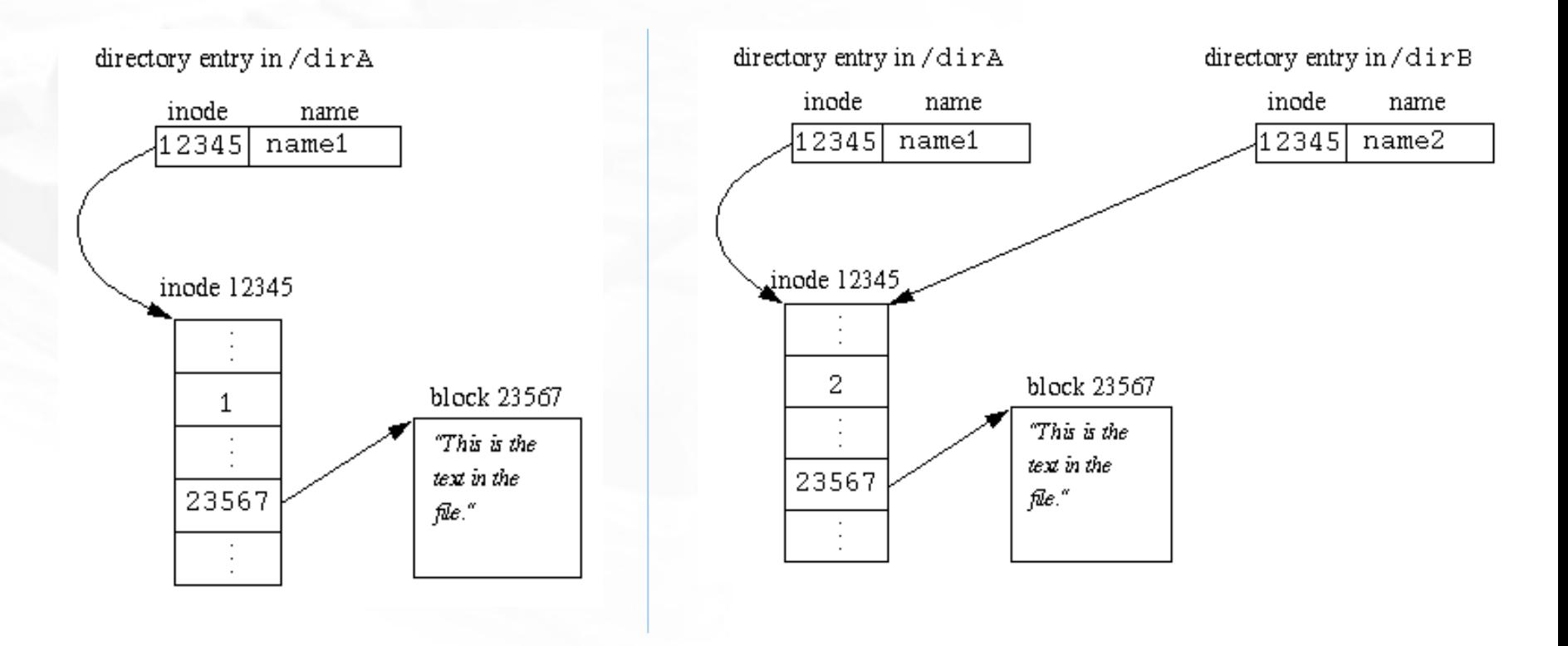

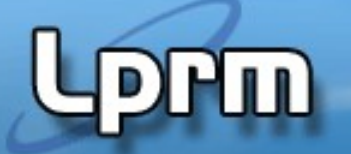

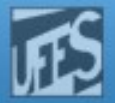

# System Calls – Criando Links (3)

**Criando link simbólicos** 

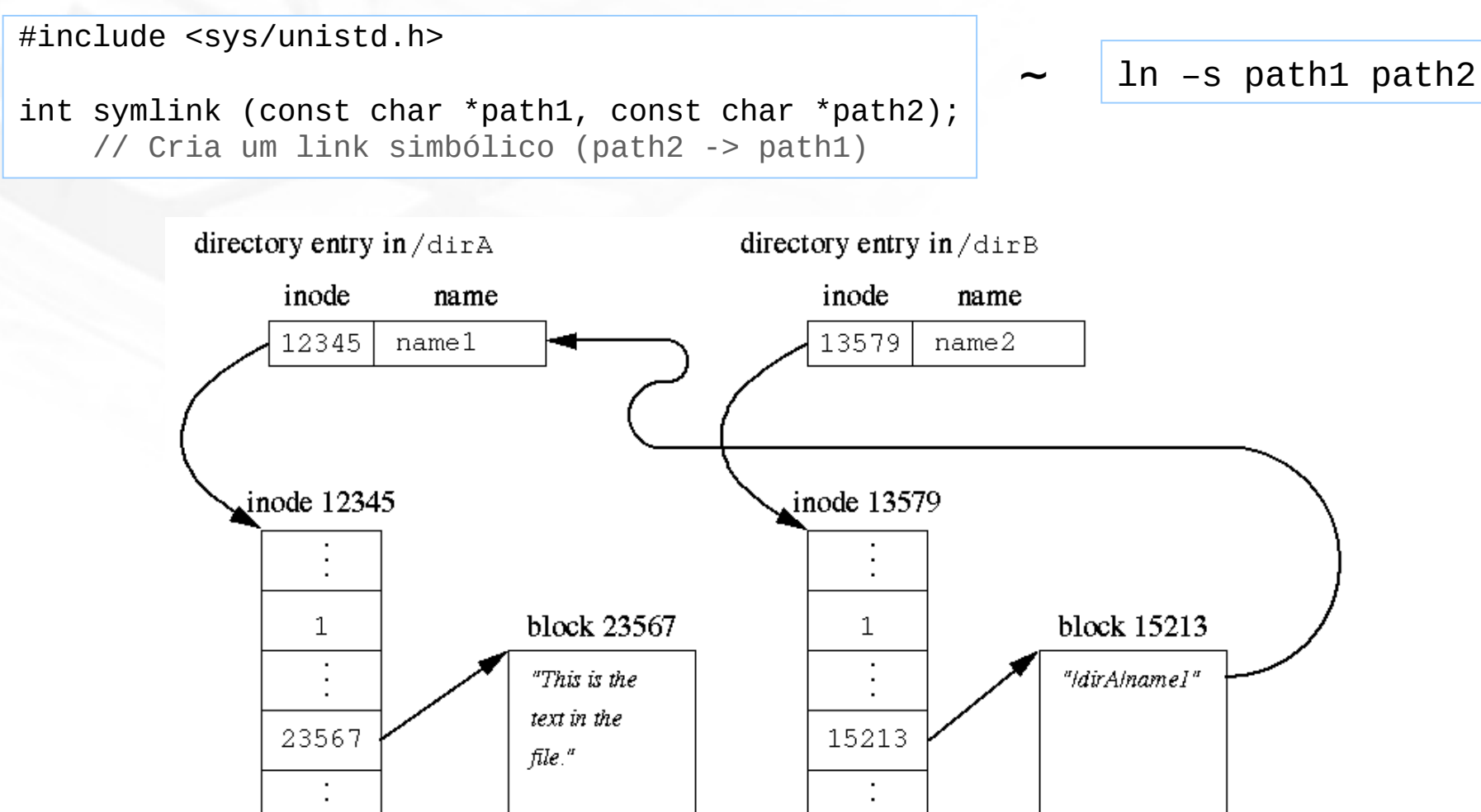

 $\mathsf{L}$ 

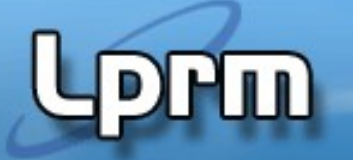

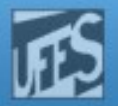

## Ponteiros de Arquivos e Buffering (1)

- O padrão ISO C usa ponteiros de arquivos (**file pointers**) ao invés de descritores de arquivos diretamente para manipular I/O
- Um file pointer aponta para uma estrutura de dados chamada **FILE structure** no espaço de endereçamento do processo
	- Ela contém um buffer e um descritor de arquivo
- Exemplo:

```
FILE *myfp;
   if ((myfp = fopen("/home/ann/my.dat", "w")) == NULL) perror("Failed to open /home/ann/my.dat");
    else
       fprintf(myfp, "This is a test");
```
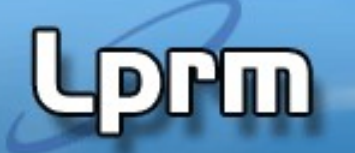

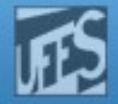

## Ponteiros de Arquivos e Buffering (2)

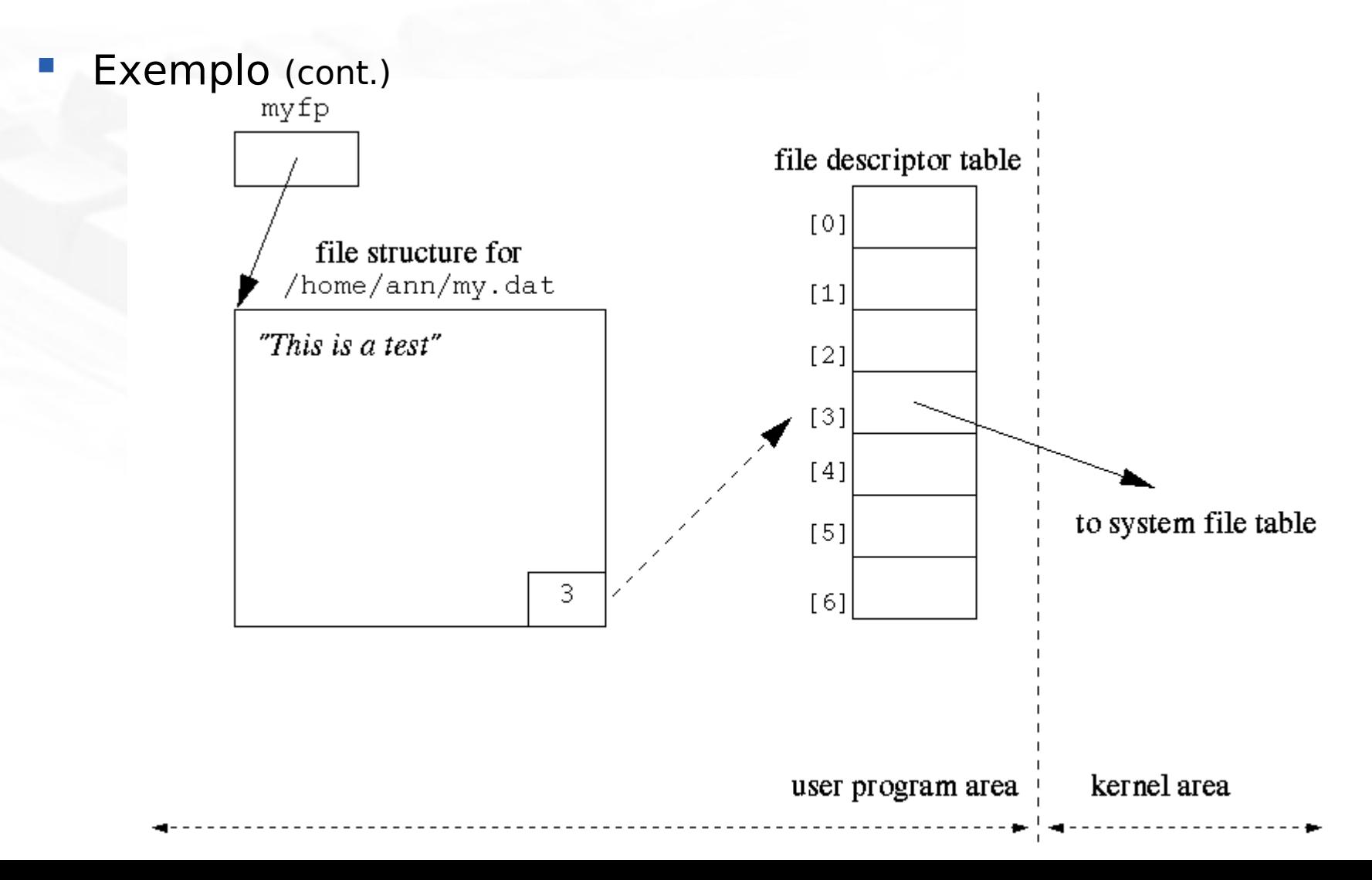

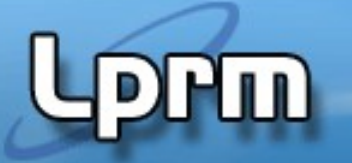

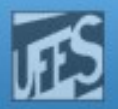

## Ponteiros de Arquivos e Buffering (3)

- I/O utilizando ponteiros de arquivos realizam leituras e escritas no buffer
- O buffer é preenchido o esvaziado quando necessário
	- Qdo o buffer é completamente preenchido, o subsistema de I/O realiza a escrita no disco (**e o buffer cache???**)
	- Uma escrita no buffer que o preencha parcialmente não causa uma escrita no disco.
- O tamanho do buffer pode variar.
- Se após uma escrita realizada na saída padrão o processo falha, o dado pode não aparecer no monitor
- A stderr não é bufferizado.
- É possível forçar a escrita no disco (fflush)

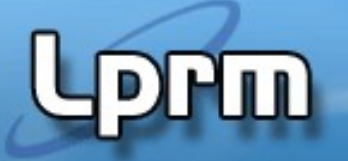

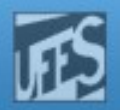

## Buffer Cache (1)

- O sistema de arquivos mantém um buffer cache
- O buffer cache é armazenado em memória física (não paginada)
- Ele é usado para armazenar qualquer dado lido ou escrito em um block-device (e.g. disco, CD-ROM, DVD).
- Se um dado ñ está no buffer cache:
	- O sistema aloca um buffer livre no buffer cache
	- Lê o dado do disco
	- Armazena o dado no buffer
- Se não houver nenhum buffer livre:
	- o sistema seleciona um buffer em uso
	- escreve seus dados no disco
	- **E** marca o buffer como livre
	- aloca o buffer para o processo que solicitou

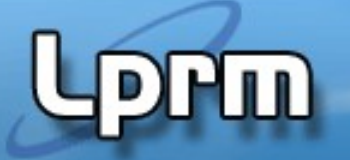

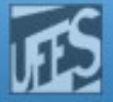

### Buffer Cache (2)

**Sincronizando buffers** 

#include <unistd.h>

#### int sync (void)

 // Força que os buffers de todos os descritores do sistema sejam escritos //em disco.

#### int fsync (int fildes)

 // Aguarda até que todo o buffer de escrita associado a fildes seja escrito // no disco. Isso inclui os dados e meta-dados do arquivo.

#### int fdatasync (int fildes)

 // Aguarda até que todos os dados do arquivo tenham sido escritos em disco. // Meta-dados não são considerados, portanto esta operação é mais rápida // que fsync.

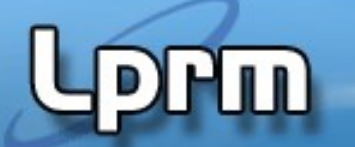

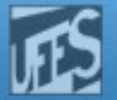

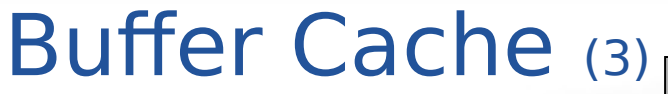

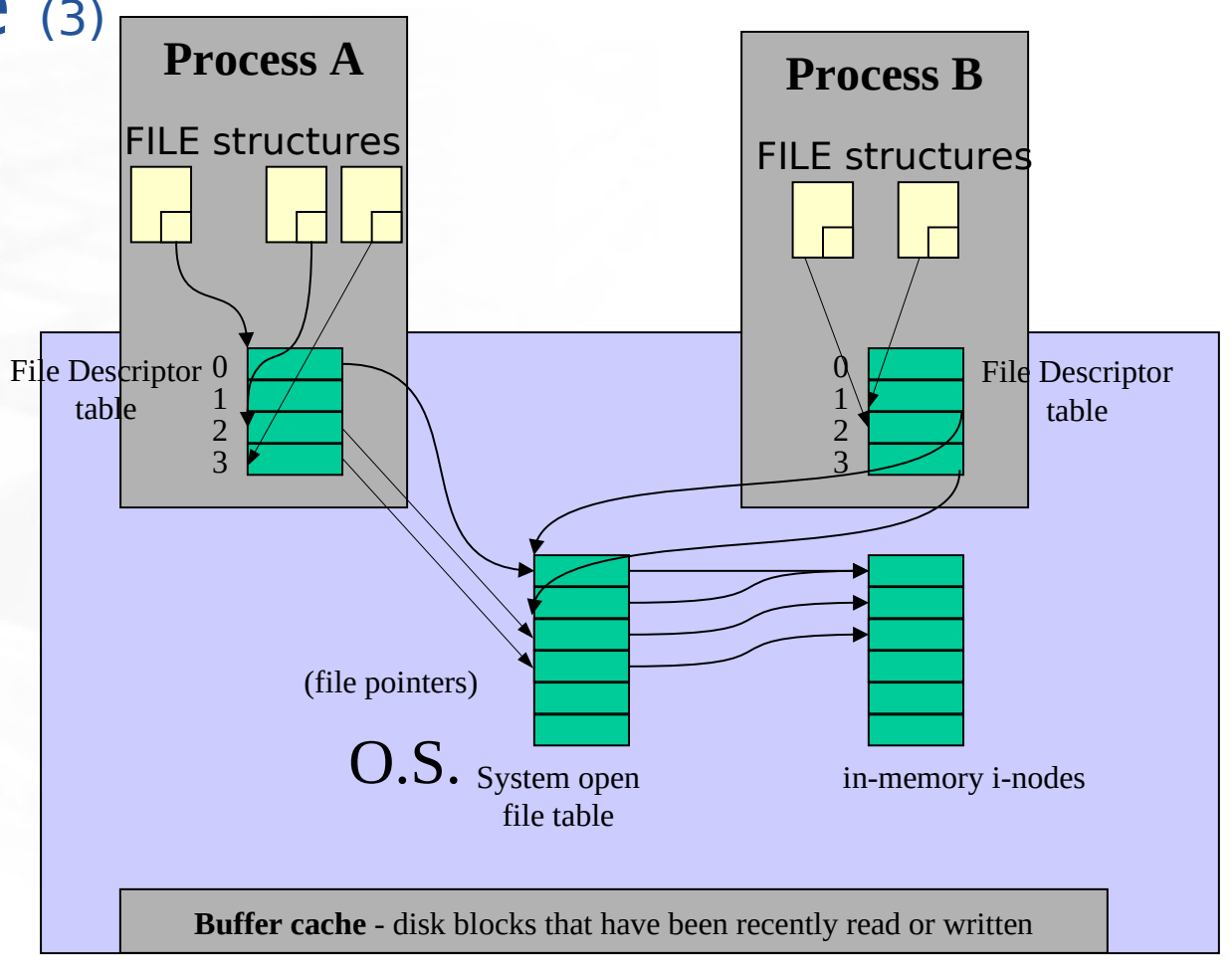

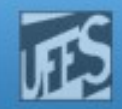

## Virtual File System - Motivação

- **Existem muitos tipos distintos** de Sistemas de Arquivos
	- Necessidade de interoperabilidade
- **Interface padrão para acesso** a arquivos
	- Programar orientado para um FS específico seria inviável
- **Kernel precisa ser flexível para** adição de novos sistemas de arquivos

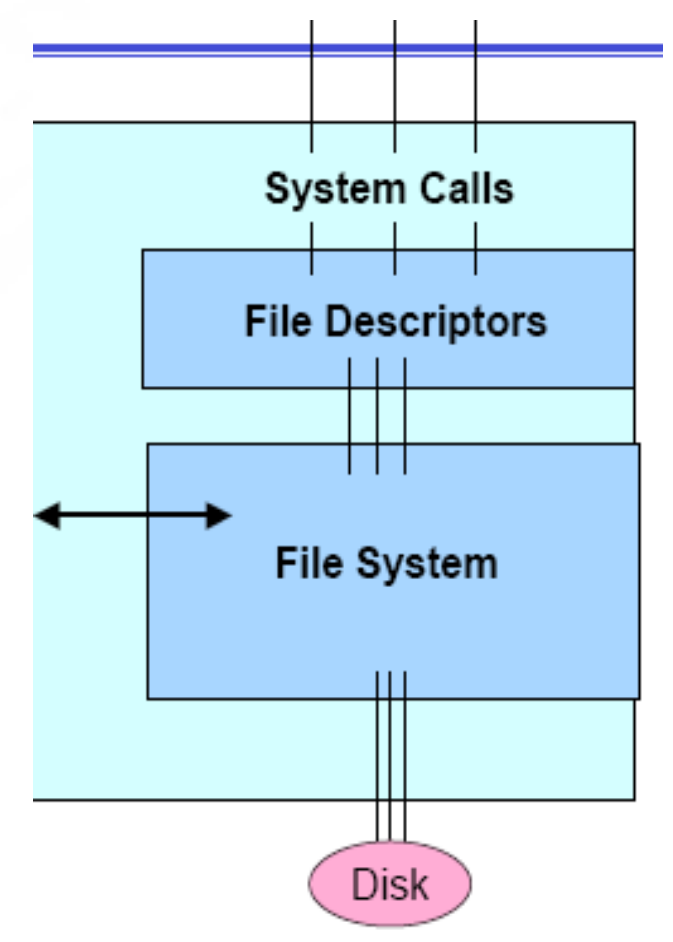

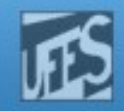

# Virtual File System - Descrição

- Kernel implementa camada de abstração ao redor das interfaces de FS de baixo-nível
- **Esta camada define interfaces** conceituais básicas que existem em qualquer FS
	- Commom File Model
- A cada sistema de arquivos montado corresponde uma estrutura VFS no núcleo
- Mapeamento entre representação em VFS para o sistema de arquivos real

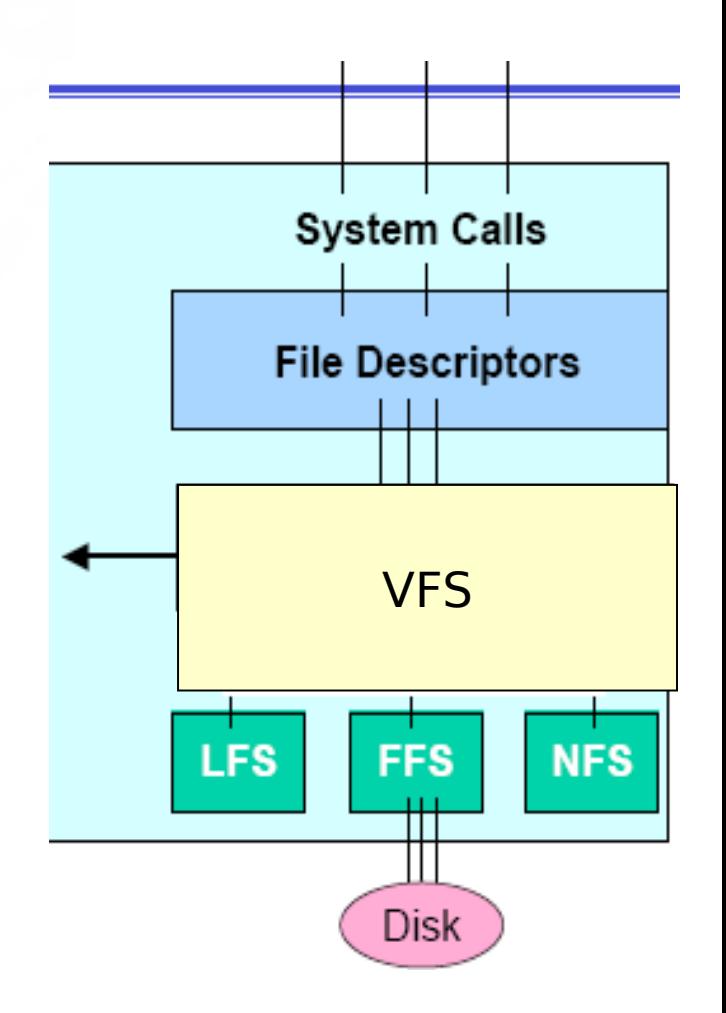

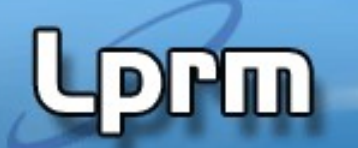

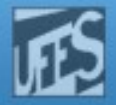

#### Virtual File System – Exemplo no Linux

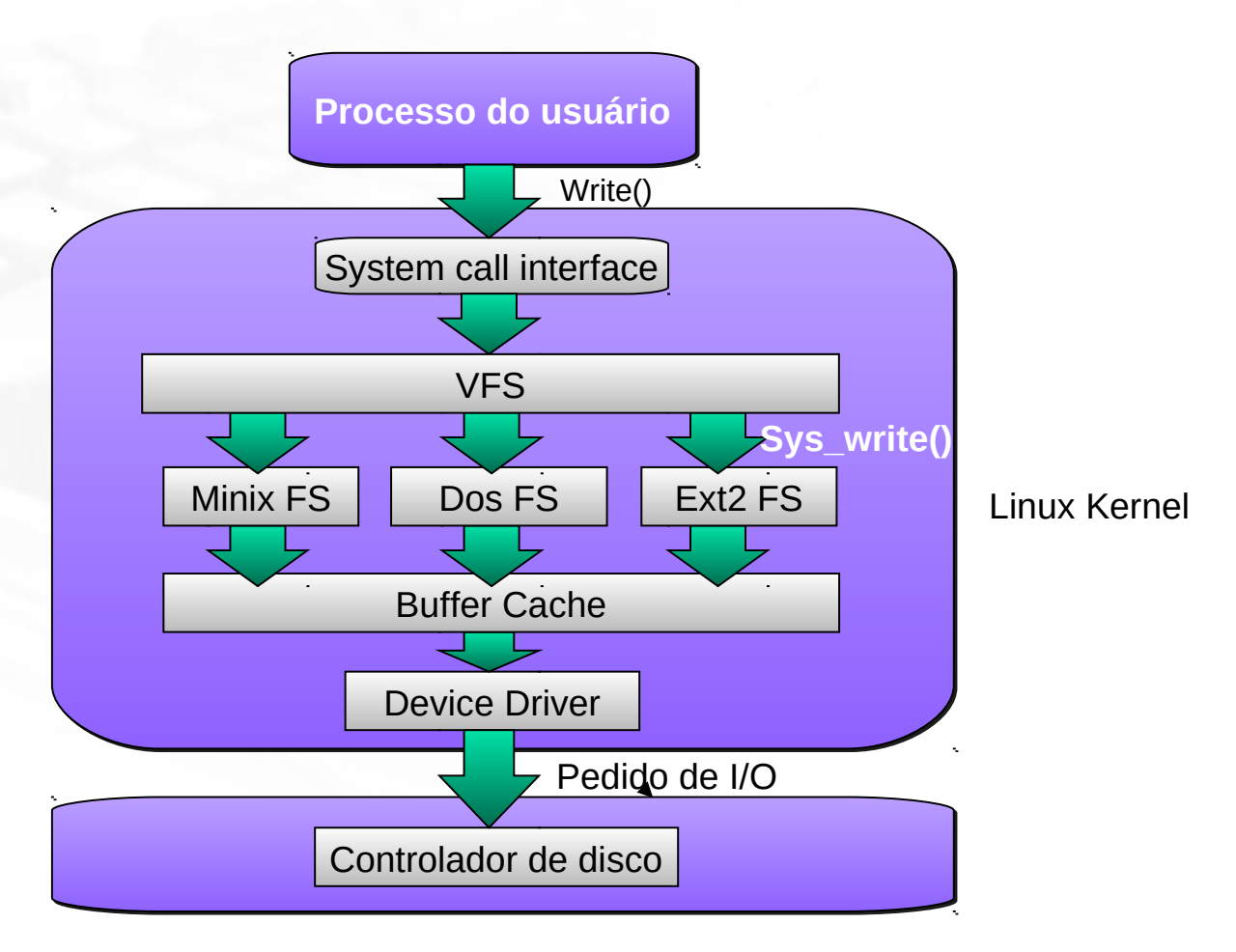

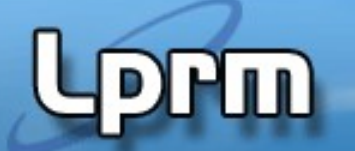

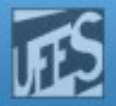

### Virtual File System - Estrutura de Dados

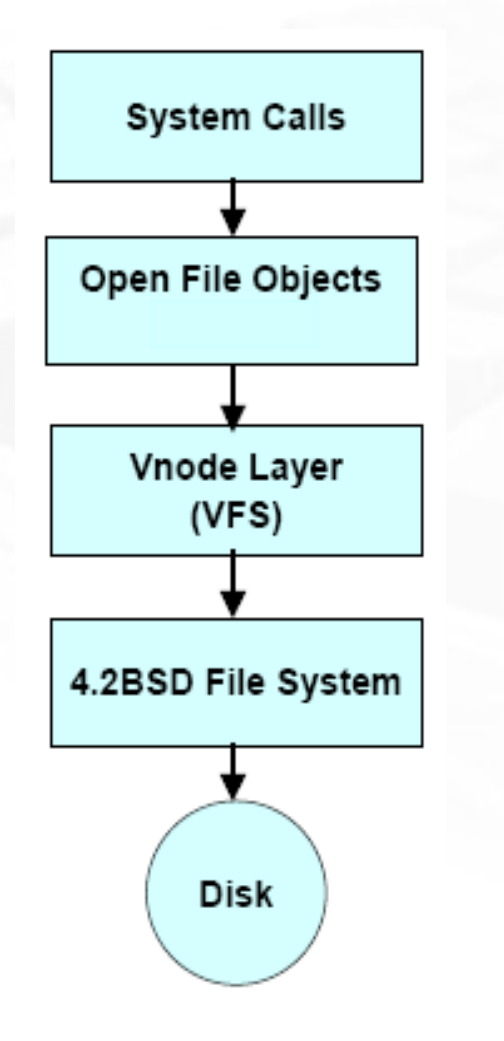

- Descritores de Arquivos e file objects
- v-nodes

• i-nodes

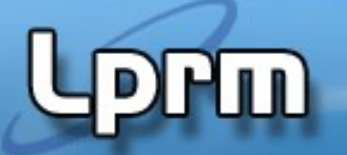

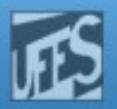

### Sistema de Arquivos Distribuídos

- **NFS (Network File System)**
- **Permite o acesso aos arquivos independentemente** de sua localização física
	- O funcionamento do NFS é centrado no VFS
- Gerencia os file servers e a comunicação entre os file servers
- Coleção de clientes e servidores compartilham um sistema de arquivos
	- servidores exportam os diretórios
	- clientes, pela operação de montagem, ganham acesso aos arquivos.

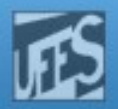

# **NFS**

**Prm** 

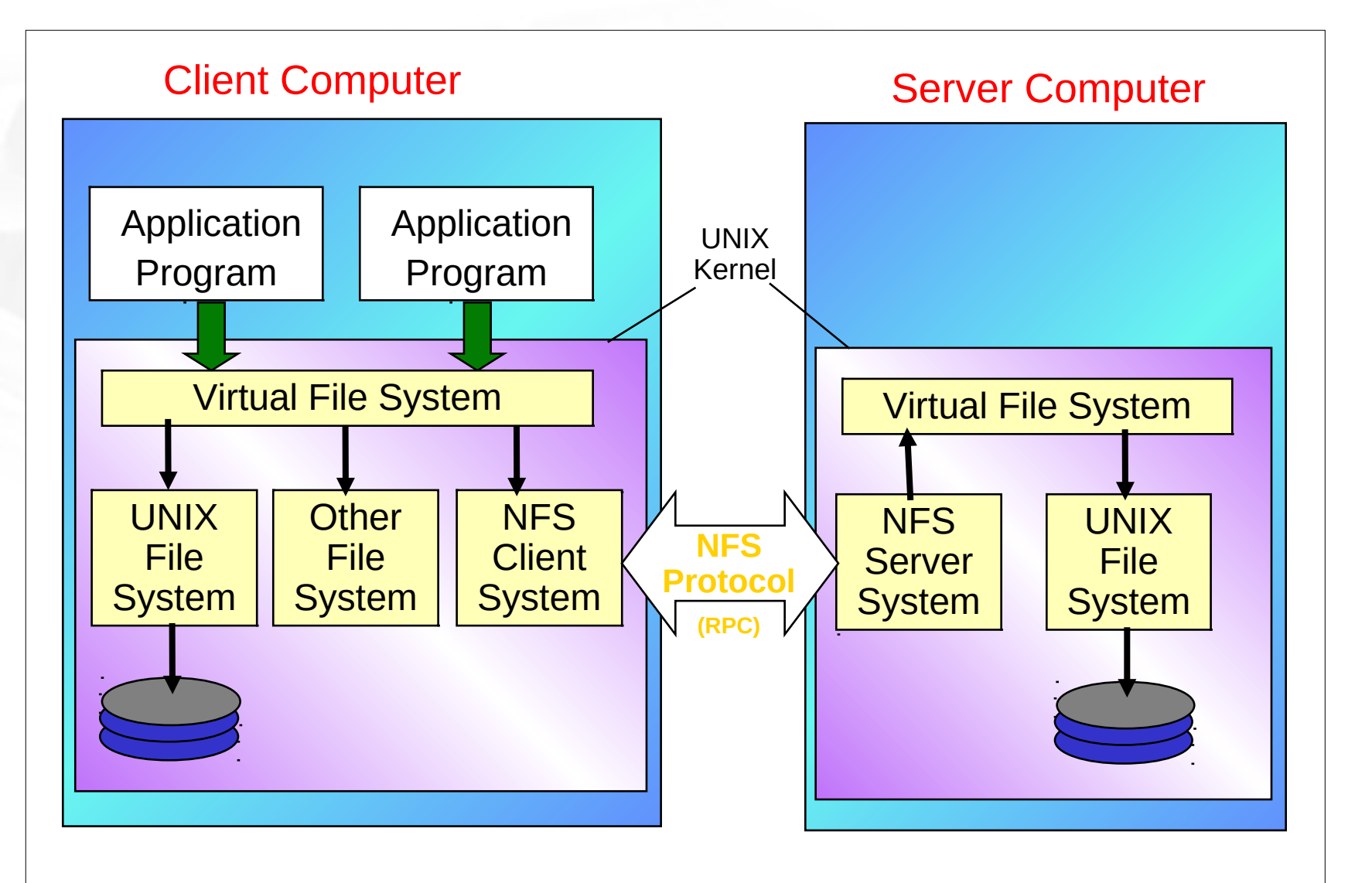

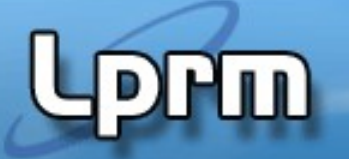

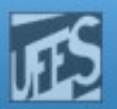

### Montagem (Mounting) (1)

- O UNIX é um sistema que suporta "montagem"
- Existe um sistema de arquivos configurado para ser o root file system, e o seu diretório raiz se torna o diretório raiz do sistema
- Os demais sistemas de arquivos são integrados através do mecanismo de montagem
	- Cada sistema de arquivo é mapeado para um diretório
	- Este diretório é chamado de "mouting point"
- **Com esse mecanismo criar-se um namespace comum**
- Sistemas de arquivos removíveis (i.e. discos) ou remotos podem ser montados na árvore de arquivos como forma de integrar o sistema de arquivos
	- O diretório /dev contém os nomes de cada arquivo especial de dispositivo
	- Ex: mount /dev/fd0 /mnt/flo<u>p</u>py

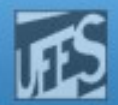

#### Montagem (Mounting) (2)

m

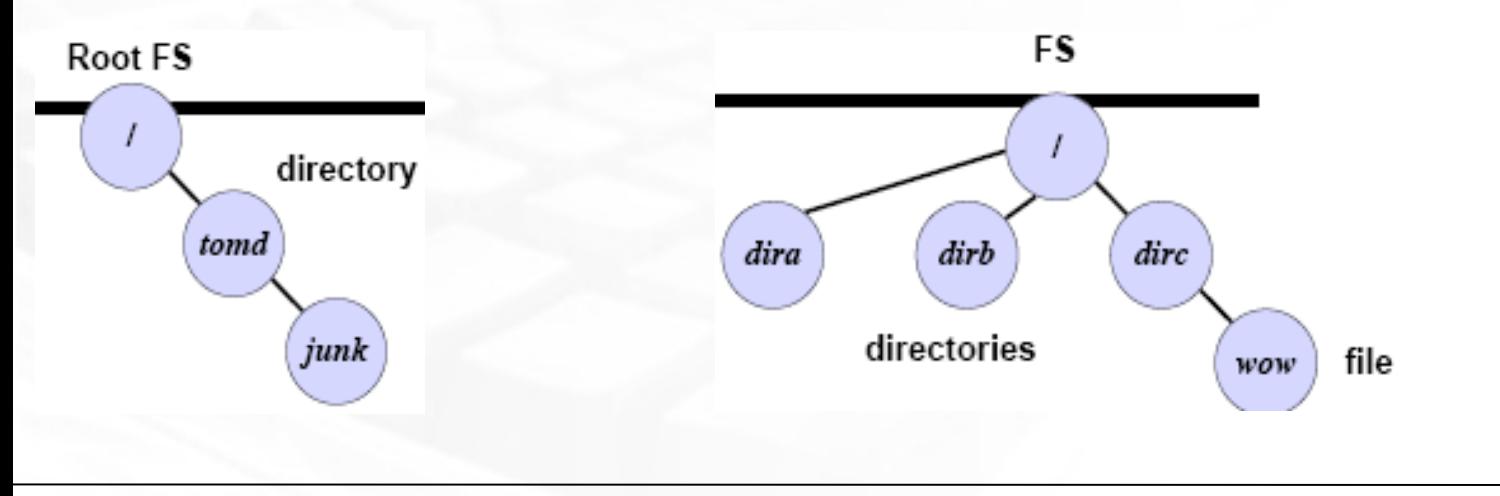

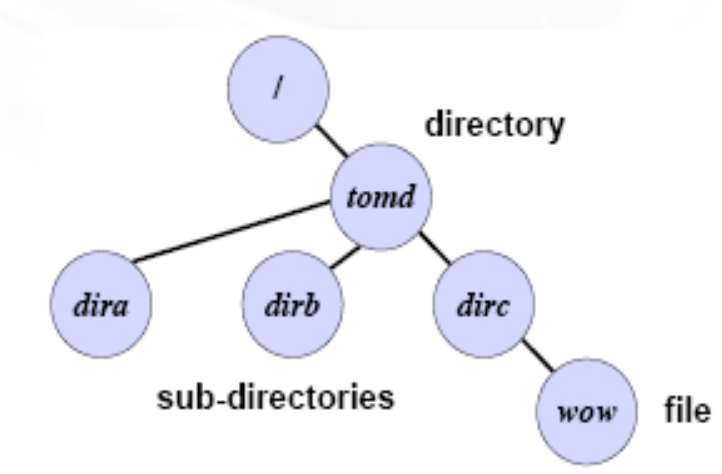

Qualquer acesso ao diretório "mounted-on" é traduzido em um acesso ao raiz do sistema de arquivos montado.

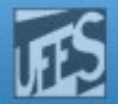

#### Montagem (Mounting) (3)

լայ

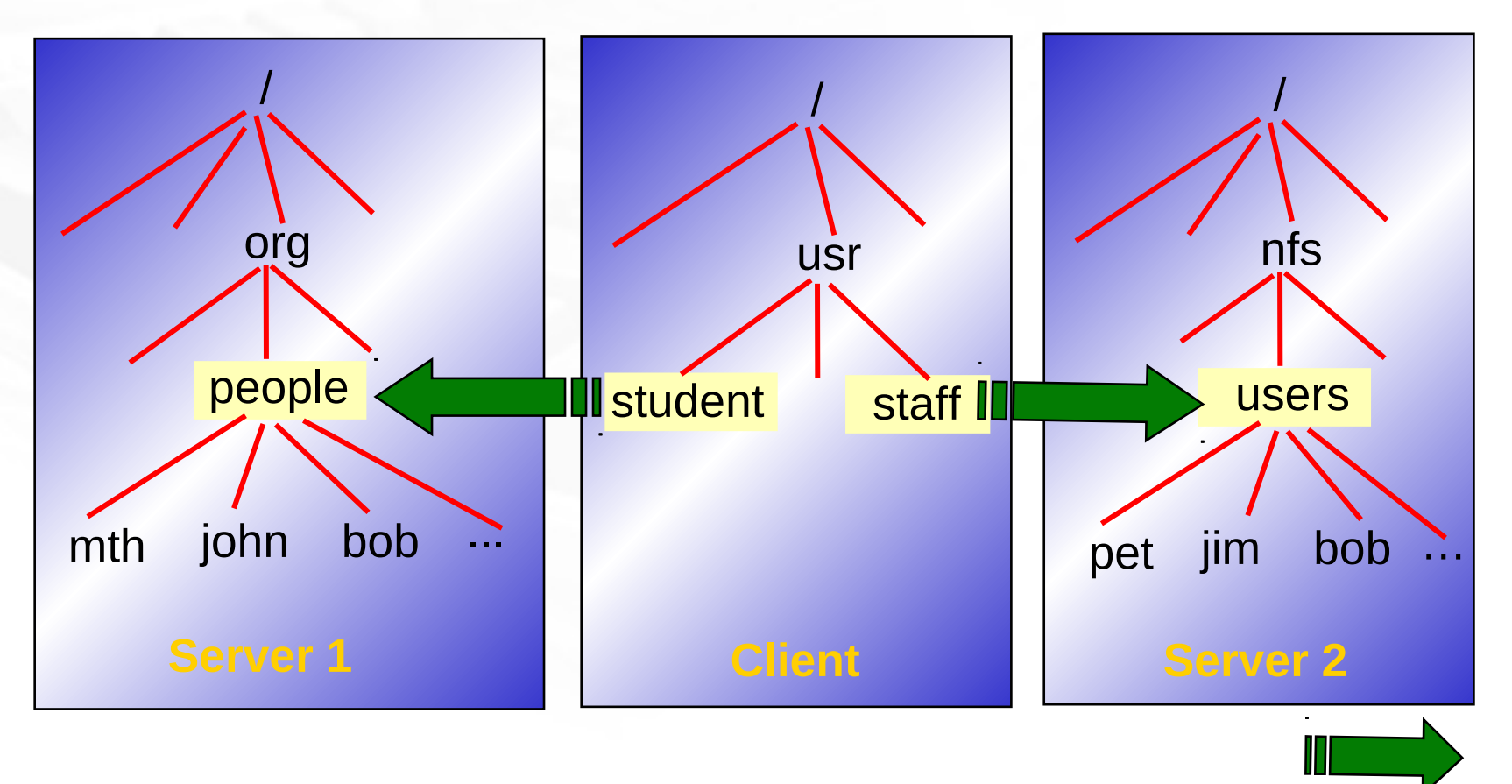

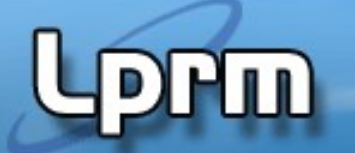

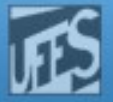

### System Calls

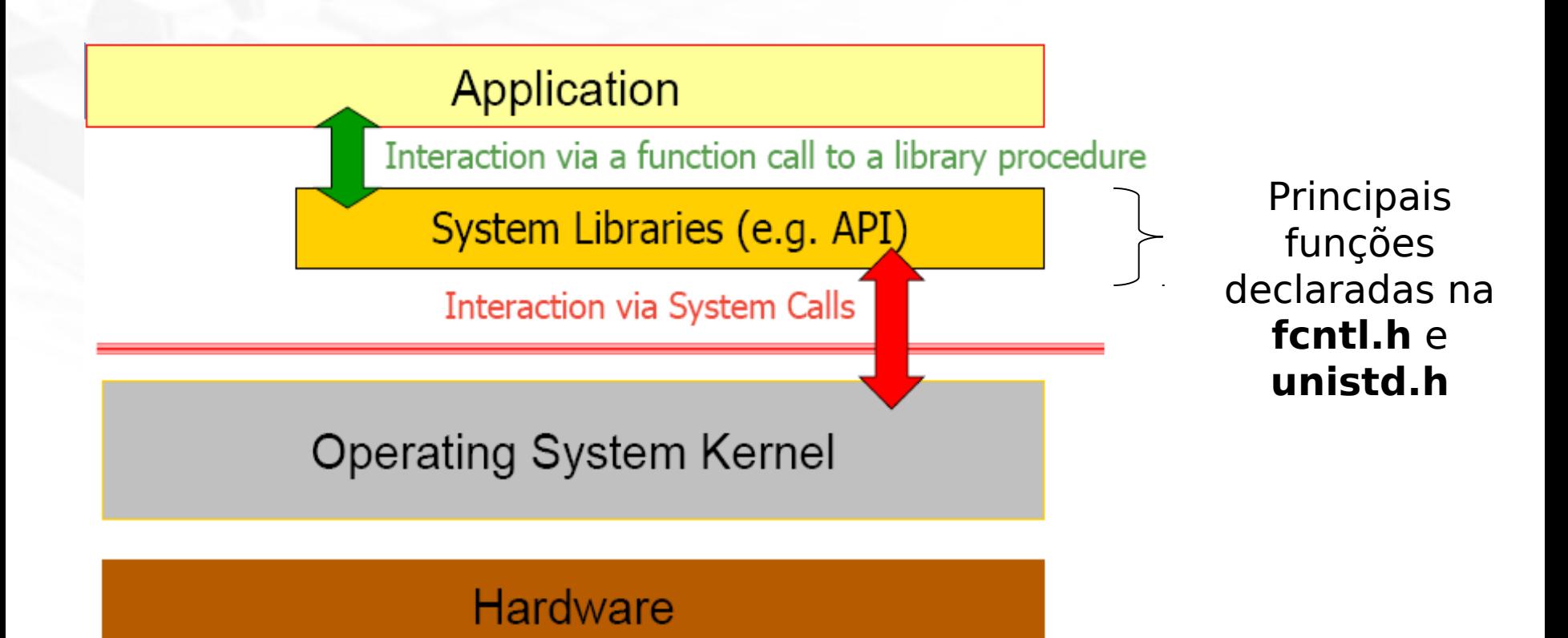

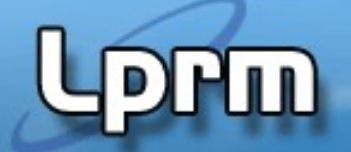

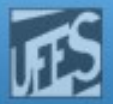

## System Calls – Manipulando Diretórios (1)

#### Navegação em diretórios

#### #include <sys/unistd.h>

int chdir (const char \*path) // Retorna 0 ou -1 (ex: errno = EACCES ou ENOTDIR) char \*getcwd (char \*buf, size\_t size) // Retorna path do dir. corrente long fpathconf (int filedes, int name); // Obtém valor da opção de conf. *name* do descritor de arquivo *filedes* long pathconf (char \*path, int name); // Obtém valor da opção de conf. name do arquivo *path*

\_PC\_PATH\_MAX: comprimento máximo de um caminho relativo de diretório \_PC\_NAME\_MAX: comprimento máximo de um nome de arquivo no diretório \_PC\_MAX\_CANON: comprimento máximo de uma linha de entrada formatada de terminal

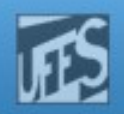

#### System Calls – Manipulando Diretórios (2)

 Exemplo: programa que exibe o diretório corrente

#include <stdio.h> #include <stdlib.h> #include <unistd.h>

- int main(void) { long maxpath; char \*mycwdp;
	- if ((maxpath = **pathconf**(".", \_PC\_PATH\_MAX)) == -1) { perror("Failed to determine the pathname length"); return 1;

```
 }
```
if ((mycwdp = (char \*) malloc(maxpath)) == NULL) { perror("Failed to allocate space for pathname"); return 1;

```
 }
```
if  $(\text{getcwd}(\text{mycwdp}, \text{maxpath}) == \text{NULL})$  { perror("Failed to get current working directory"); return 1;

}

}

 printf("Current working directory: %s\n", mycwdp); return 0;

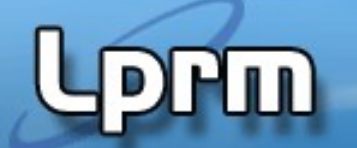

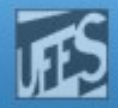

## System Calls – Manipulando Diretórios (3)

Acesso a diretórios

#include <dirent.h>

÷

```
DIR *opendir(const char *filename);
    // Retorna um handle para um stream de diretório (seq. ordenada das entradas)
struct dirent *readdir(DIR *dirp);
    // Lê uma entrada da stream de diretório, move a posição do stream p/ 
    // a próxima entrada
void rewinddir(DIR *dirp);
    // Reseta a posição do stream de diretório para o início
int closedir(DIR *dirp);
```
// fecha o *stream* de diretório associado a *dirp*

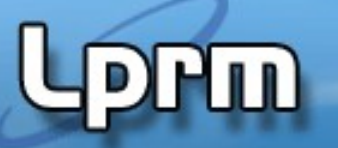

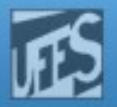

#### System Calls – Manipulando Diretórios (4)

```
Exemplo:
   programa que int main(int argc, char *argv[]) {
   lista os arqui-
   vos em um 
   diretório
                         #include <dirent.h>
                         #include <errno.h>
                         #include <stdio.h>
                             struct dirent *direntp;
                             DIR *dirp;
                            if (argc != 2) {
                                fprintf(stderr, "Usage: %s directory_name\n", argv[0]);
                                return 1; 
                             } 
                            if ((dirp = opendir(argv[1])) == NULL) {
                                perror ("Failed to open directory");
                                return 1;
                             } 
                            while ((\text{direntp} = \text{readdir}(\text{dirp})) := \text{NULL}) printf("%s\n", direntp->d_name);
                             while ((closedir(dirp) == -1) && (errno == EINTR)) ;
                             return 0;
                         }
```
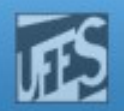

# stem Calls – Informações sobre Arquivos (1)

 Funções que retornam informações sobre o arquivo especificado

#include <sys/stat.h>

int stat(const char \*restrict path, struct stat \*restrict buf); int lstat(const char \*restrict path, struct stat \*restrict buf); // Se *path* for um link simbólico, *stat* retorna infos sobre o arquivo referenciado // enquanto lstat retorna sobre o próprio arquivo que contém o link int fstat(int fildes, struct stat \*buf); // Retorna infos sobre o arquivo associado ao descritor *fildes*

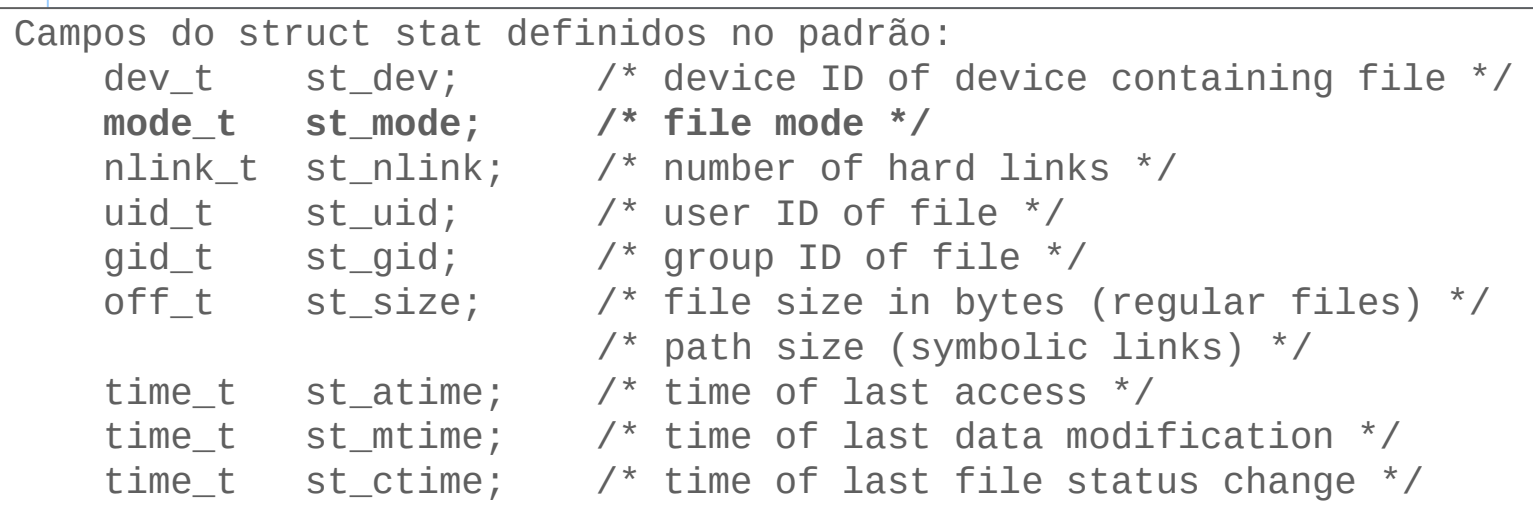

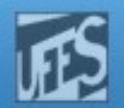

# stem Calls – Informações sobre Arquivos (2)

- Determinando o tipo de arquivo
	- O campo st\_mode codifica modo de acesso e tipo de arquivo
	- Pode-se usar macros para "interpretar" esta codificação

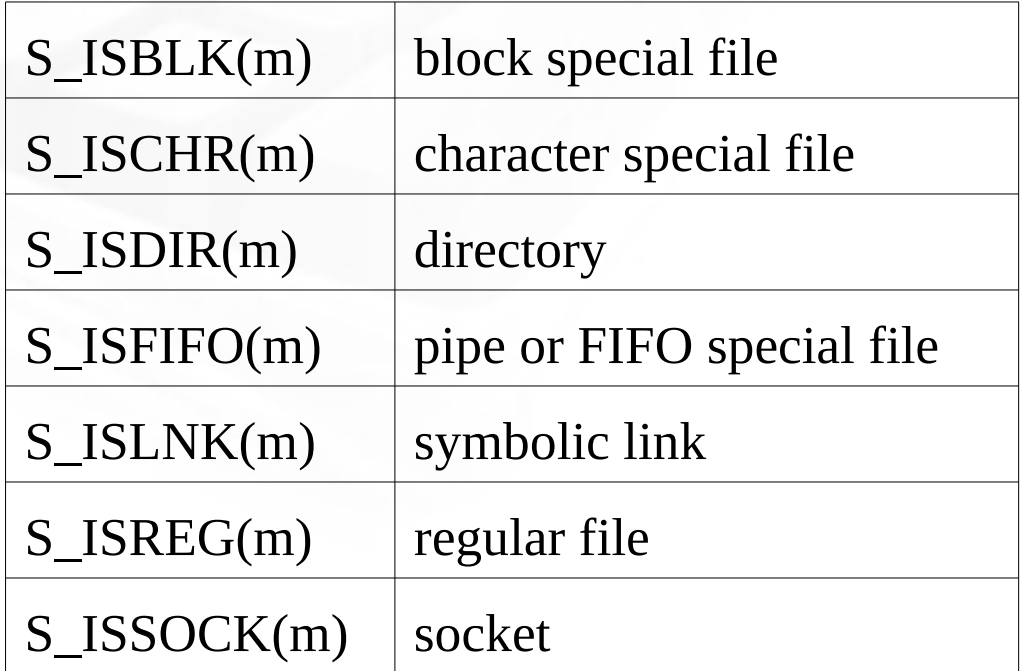

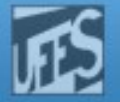

# System Calls – Informações sobre Arquivos (3)

 Exemplo: função para verificar se um arquivo é um diretório

```
#include <stdio.h>
#include <time.h>
#include <sys/stat.h>
int isdirectory(char *path) {
    struct stat statbuf;
   if (stat(path, &statbuf) == -1)
       return 0;
    else
       return S_ISDIR(statbuf.st_mode);
}
```
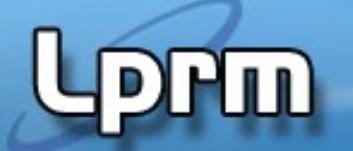

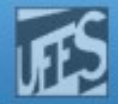

## System Calls – Criando Links (1)

#include <sys/unistd.h>

int link (const char \*path1, const char \*path2); // Cria um hard link (path2 -> path1) int unlink (const char \*path1, const char \*path2); // Apaga um hard link

#### Exemplo: criando um hard link

```
#include <stdio.h>
#include <sys/stat.h>
...
   if (link("/dira/name1", "/dirB/name2") == -1) perror("Failed to make a new link in /dirB");
...
```
ln /dirA/name1 /dirB/name2

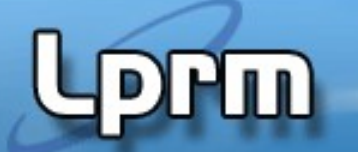

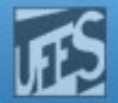

#### System Calls – Criando Links (2)

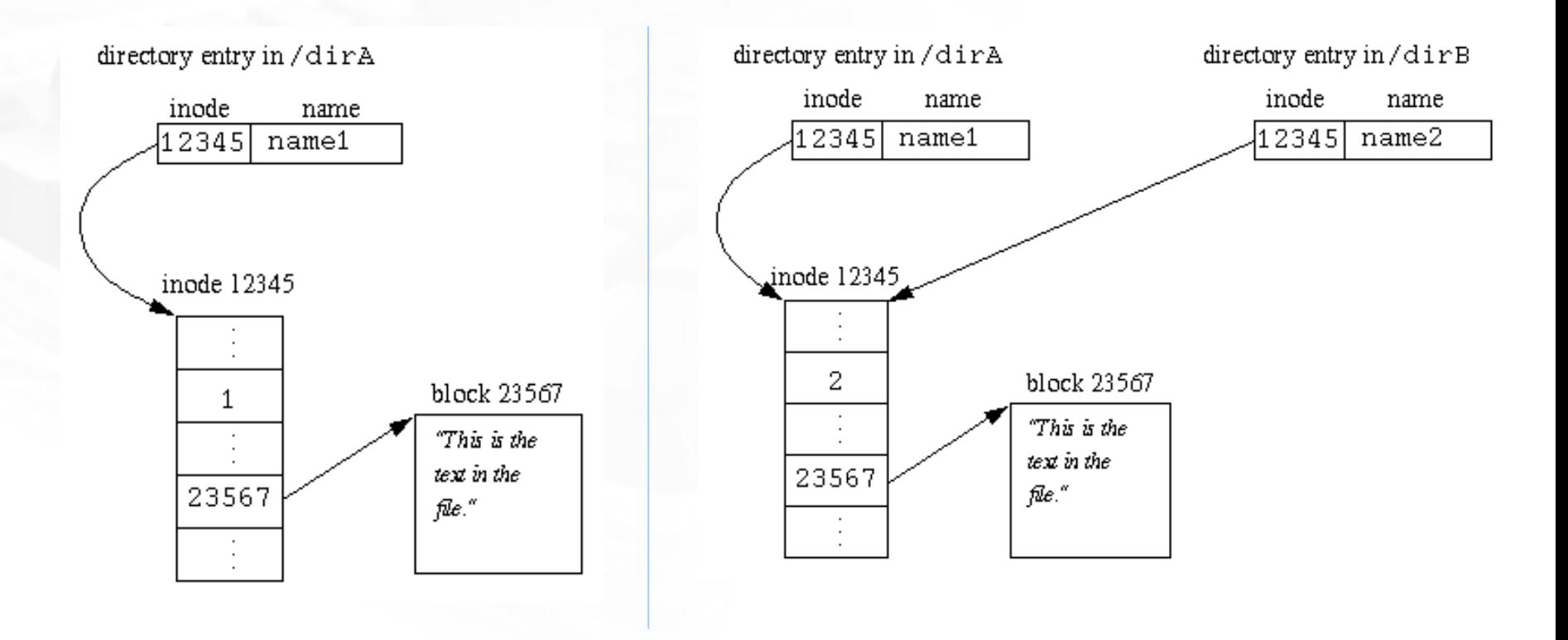

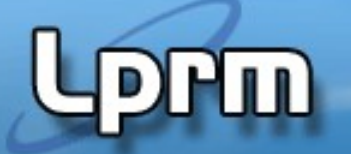

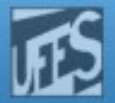

# System Calls – Criando Links (3)

**Criando link simbólicos** 

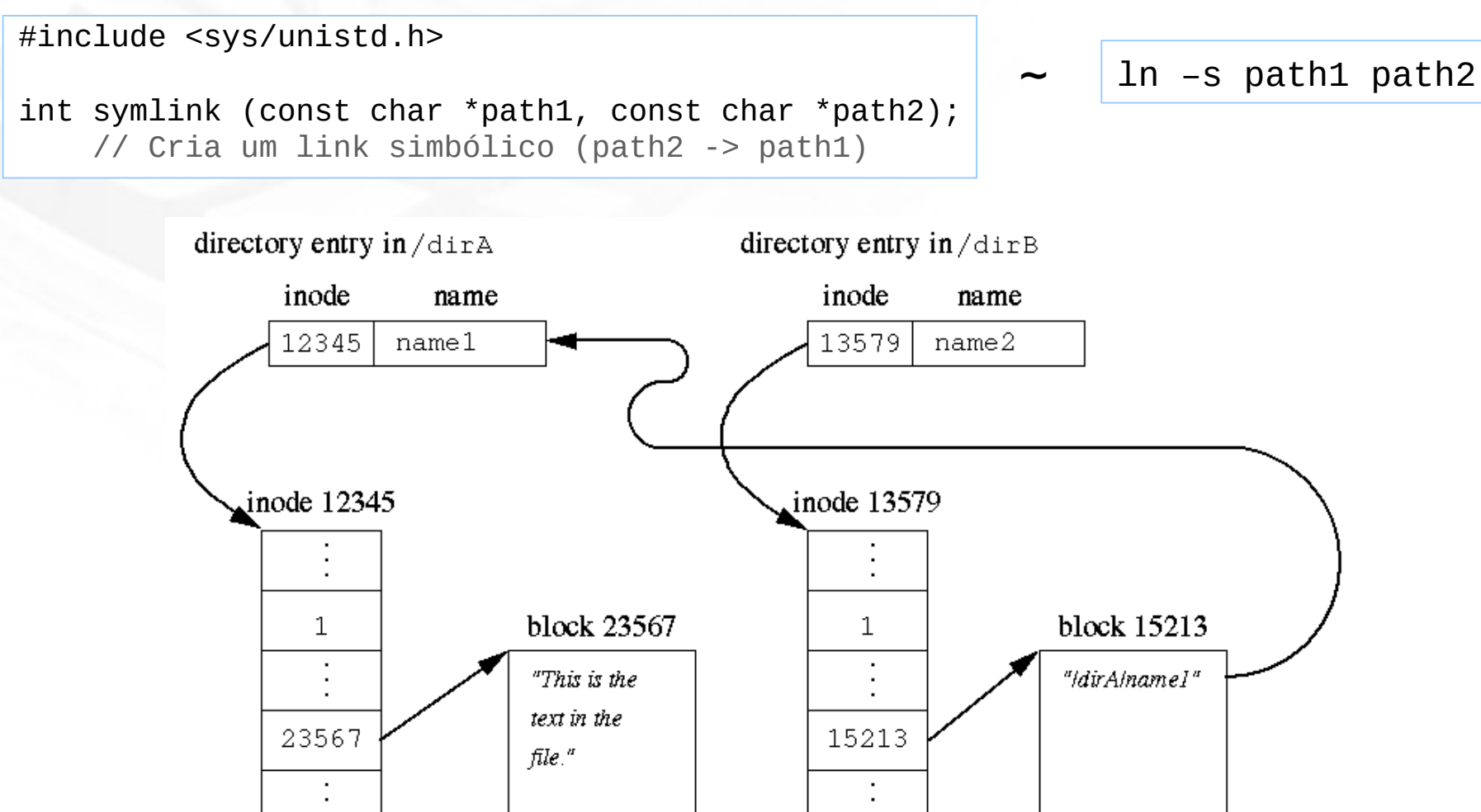

 $\mathsf{L}$ 

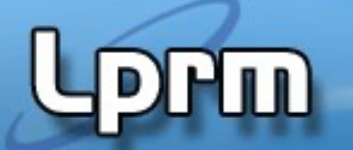

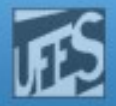

## System Calls – Lendo e Escrevendo (1)

#### #include <unistd.h>

#### size\_t

 // Tipo de dado usado para representar o número de blocos a ler ou escrever em // uma operação read ou write.

#### ssize t read (int filedes, void \*buffer, size t size)

 // Lê até size bytes do arquivo indicado pelo descritor *filedes*, armazenando o // resultado em buffer. Retorna o número de bytes lidos, zero (EOF) ou -1 (erro)

#### ssize t write (int filedes, const void \*buffer, size t size)

 // Escreve até size bytes de dados contidos em buffer no arquivo indicado por // filedes. Retorna o número de bytes escritos ou -1 (erro). Assim que a // operação retorna, os dados estão disponíveis para leitura, mas não estão // necessariamente no disco.

#### off\_t lseek (int filedes, off\_t offset, int whence)

 // Permite mudar a posição do ponteiro do arquivo indicado por filedes. O // valor do deslocamento offset depende do modo de operação indicado por whence, // que pode ser: relativo ao início do arquivo (SEEK\_SET), à posição corrente // (SEEK CUR) ou ao final do arquivo (SEEK END). Ver também lseek64.

```
System Calls #int main (int argc, char *argv[])
– Lendo e 
Escrevendo 
 Abrir um 
  arquivo em 
  modo de 
  leitura, ler seus 
  últimos 256 
  bytes e 
  escrevê-los na 
  saída padrão.
                      {
                          int fd ; /* file descriptor */
                          char buffer[SIZE] ;
                          ssize_t bytesLidos, bytesEscritos ;
                          /* abrir arquivo em leitura */
                         fd = open('x'', 0_RDOMLY) ;
                         if ( fd < 0 )
                         \{ perror ("Erro ao abrir o arquivo x") ;
                             exit (1) ;
                          }
                          /* posicionar a SIZE bytes do final do arquivo */
                          lseek (fd, -SIZE, SEEK_END) ;
                          /* ler SIZE bytes do arquivo */
                          bytesLidos = read (fd, &buffer, SIZE) ;
                         if ( bytesLidos < 0)
                         \{ perror ("Erro na leitura de x") ;
                             exit (1) ;
                          }
                          /* escrever os bytes lidos no terminal (stdout) */
                          bytesEscritos = write (STDOUT_FILENO, &buffer, bytesLidos) ;
                          if ( bytesEscritos < 0)
                          {
                             perror ("Erro na escrita em stdout") ;
                             exit (1) ;
```
}

(2)

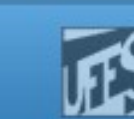

#### UNIX apresenta várias interfaces para manipular arquivos

ШÙ

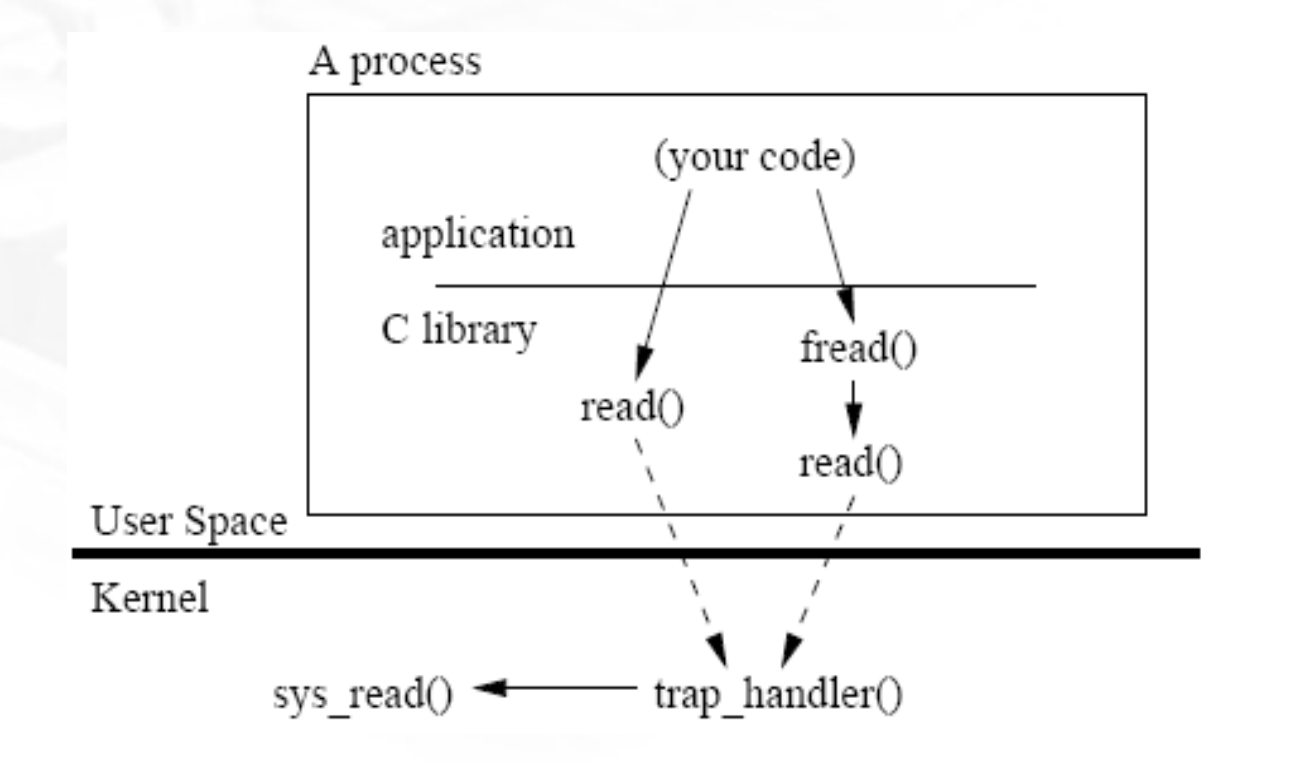

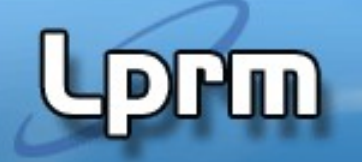

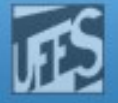

## Referências

- Vahalia, U. "Unix Internals The New Frontiers", 1ª. Edição, Editora Prentic-Hall, 1996.
	- Capítulo 8
- A. S. Tanenbaum, ''Sistemas Operacionais Modernos'', 3a. Edição, Editora Prentice-Hall,2010.
	- Seção 4.5
- Silberschatz A. G.; Galvin P. B.; Gagne G.; ''Fundamentos de Sistemas Operacionais'', 6a. Edição, Editora LTC, 2004.
	- Seção 4.7